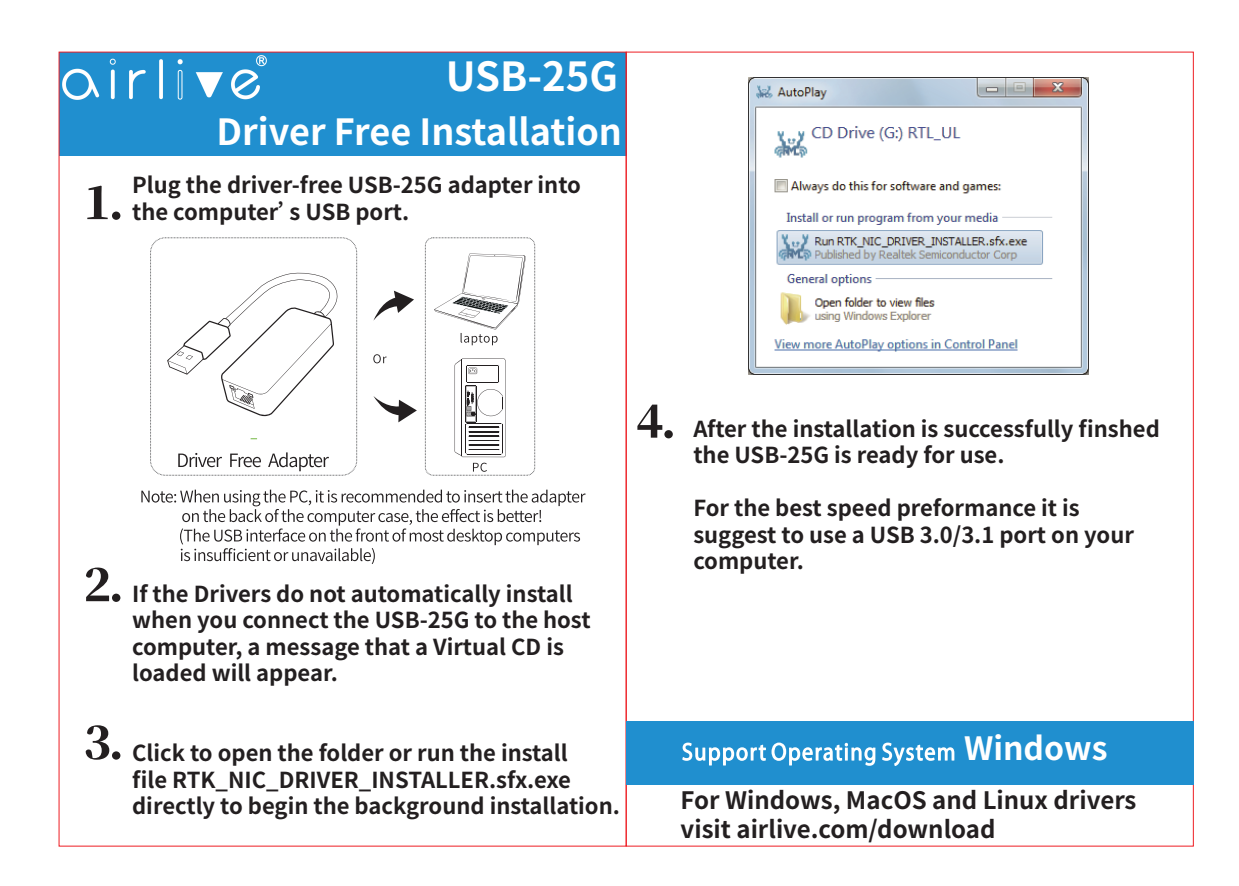

## **Declaration of Conformity USB-25G · FCC Statement**

## **Declaration of Conformity**

We, Manufacturer/Importer Declare that the product **USB-25G is in conformity with** In accordance with 2014/30/EU Directive **Clause Manufacturer/Importer AirLive Technology Corporation 4F, No.132, Lane 235, Baoqian Rd., Xindian Dist., New Taipei City 23145, Taiwan** ■ **EN 61000-3-2:2019** ■ **CE marking** Name : A van Rossem Position/ Title : Product Manager Place : Republic of China (Taiwan) Date : May 2022 **terrorise (Statement This equipment has been disserved to the series of Conformity**<br> **for a Class B digital device**<br>
These limits are designed<br> **f Conformity**<br> **for a Class B digital device**<br>
These limits are designed<br>
pa ■ **EN 55032:2015+A1:2020** ■ **EN 55035:2017+A11:2020** ■ **EN 61000-3-3:2013+A1:2019** (EMC)

This equipment has been tested and found to comply with the limits for a Class B digital device, pursuant to Part 15 of the FCC Rules. These limits are designed to provide reasonable protection against harmful interference in a residential installation. This equipment generates, uses and can radiate radio frequency energy and, if not installed and used in accordance with the instructions, may cause harmful interference to radio communications. However, there is no guarantee that interference will not occur in a particular installation. If this equipment does cause harmful interference to radio or television reception, which can be determined by turning the equipment off and on, the user is encouraged to try to correct the interference by one or more of the following measures

www.airlive.com

Tested To Comply With FCC Standards. FOR HOME OR OFFICE USE

AirLive Technology Corporation declares that this device is in compliance with the essential requirements and other relevant provisions of directive 2014/53/EU.